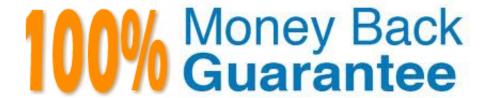

Vendor: VMware

Exam Code: 2V0-751

Exam Name: VMware Certified Professional 7 -

Desktop and Mobility Exam

Version: Demo

# **QUESTION 1**

Which are two custom setup options when installing VMware Horizon Agent on a master image? (Choose two.)

- A. Windows Media Multimedia Redirection
- B. USB Redirection
- C. VMware Horizon Instant Clone Agent
- D. Unity Touch

Correct Answer: AD

## **QUESTION 2**

What is the minimum user accounts privilege requirement when installing App Volumes 2.x?

- A. Member of the Local Administrators group.
- B. Member of the Domain Users group.
- C. Member of the Domain Admins group.
- D. Member of the Local Power Users group.

Correct Answer: A

# **QUESTION 3**

Within VMware User Environment Manager management console, which are the correct Triggers for the Triggered Tasks?

- A. Restart workstation, Shutdown workstation, Disconnect session, and Reconnect session
- B. Lock workstation, Unlock workstation, Disconnect session, and Reconnect session
- C. Lock workstation, Unlock workstation, Logoff User, and Login User
- D. Disconnect workstation, Reconnect workstation, Lock session, and Unlock session

Correct Answer: B

## **QUESTION 4**

Which statement is a restriction associated with the use of instant clones?

A. vMotion is not available.

- B. 3D rendering is not available.
- C. App Volumes is not compatible.
- D. Transparent Page Sharing is not compatible.

Correct Answer: B

## **QUESTION 5**

How many ESXi hosts may receive vSphere Desktop licenses if three 100-seat View Standard bundles are purchased?

- A. An unlimited number of ESXi hosts.
- B. Up to 150 dual-socket ESXi hosts.
- C. Up to three dual-socket ESXi hosts.
- D. None, Horizon Standard does not include vSphere Desktop licenses.

Correct Answer: A

#### **QUESTION 6**

An administrator is installing View Connection server and stops at the Authorize a View Administrators account step.

Which user or group is the default suggestion at this stage?

- A. The Domain Admins group
- B. The local user performing the install
- C. The local Administrators group
- D. The domain user performing the install

Correct Answer: C

## **QUESTION 7**

What are two available options when using the Enforce Layer on Endpoints operation in Mirage? (Choose two.)

- A. Remove user applications.
- B. Preserve user applications.
- C. Restore system only.
- D. Customize the minimal restore set.

Correct Answer: AB

# **QUESTION 8**

What are the two required steps for VMware Identity Manager to centrally distribute and manage ThinApp packages? (Choose two.)

- A. Sync the packages with VMware Identity Manager.
- B. Enable VMware Identity Manager to locate the repository that stores ThinApp packages.
- C. Publish the ThinApp package through Horizon View.
- D. Modify the package.ini file with ThinApp=1.

Correct Answer: AB

#### **QUESTION 9**

One of the datastores containing a manual desktop pool is running out of disk space and an administrator adds a second datastore.

Which operation should the administrator perform to resolve the issue?

- A. Rebalance
- B. Recompose
- C. Storage vMotion
- D. Refresh

Correct Answer: C

## **QUESTION 10**

An administrator has configured location-based printing in View, but after several minutes the printer has

not appeared in the Devices and Printers panel on the virtual desktop.

Which two steps should the administrator take to troubleshoot the issue? (Choose two.)

- A. Verify that the TP AutoConnect Service is disabled.
- B. Verify that the Windows Firewall is enabled.
- C. Verify that the correct organizational unit has been selected.
- D. Verify that the name entered in the GPO matches the driver name.

Correct Answer: CD

# **QUESTION 11**

An administrator needs to provide access to applications for users regardless of whether the users have

network access.

Which two VMware components should the administrator choose? (Choose two.)

- A. VMware Workspace
- B. VMware ThinApp
- C. VMware Horizon View
- D. VMware Mirage

Correct Answer: BD

# **QUESTION 12**

An administrator is unable to use a desktop as the parent for an instant clone desktop pool. What is the most likely cause?

- A. When installing the Horizon View Agent, the Client Drive Redirection option was selected.
- B. When installing the Horizon View Agent, the vRealize Operations Desktop Agent option was selected.
- C. When installing the Horizon View Agent, the VMware Horizon Instant Clone Agent option was selected.
- D. When installing the Horizon View Agent, the VMware Horizon View Composer Agent option was selected.

Correct Answer: D